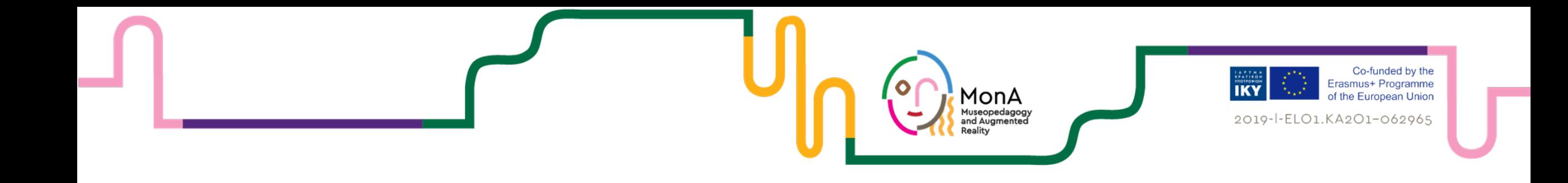

## Creating VR-Tours «for museums»

Sandra Pfiel, Deepak Dhungana

IMC University of Applied Sciences, Krems Austria

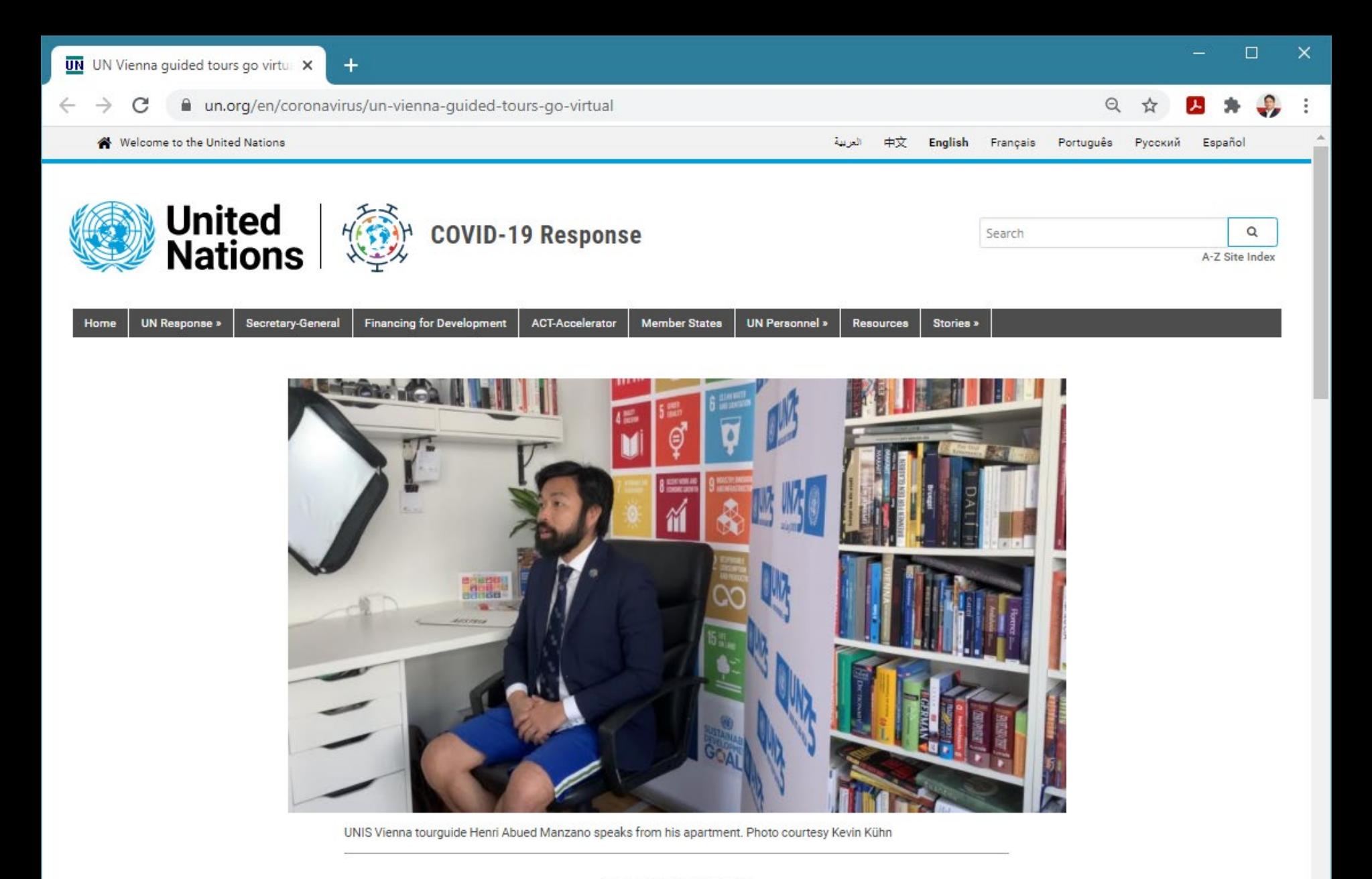

STORIES FROM THE FIELD

#### UN Vienna guided tours go virtual

#### Who are we?

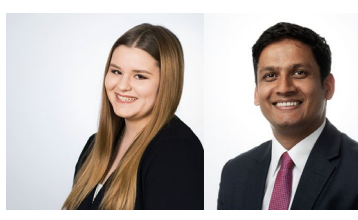

- IMC University of Applied Sciences, Krems Austria
- Project Partner in MoNa
- Research Center for AR/VR/MR
- Applications of AR/VR Technologies in Teaching, Applied Research
- Development and Consulting

<https://evrylab.fh-krems.ac.at/>

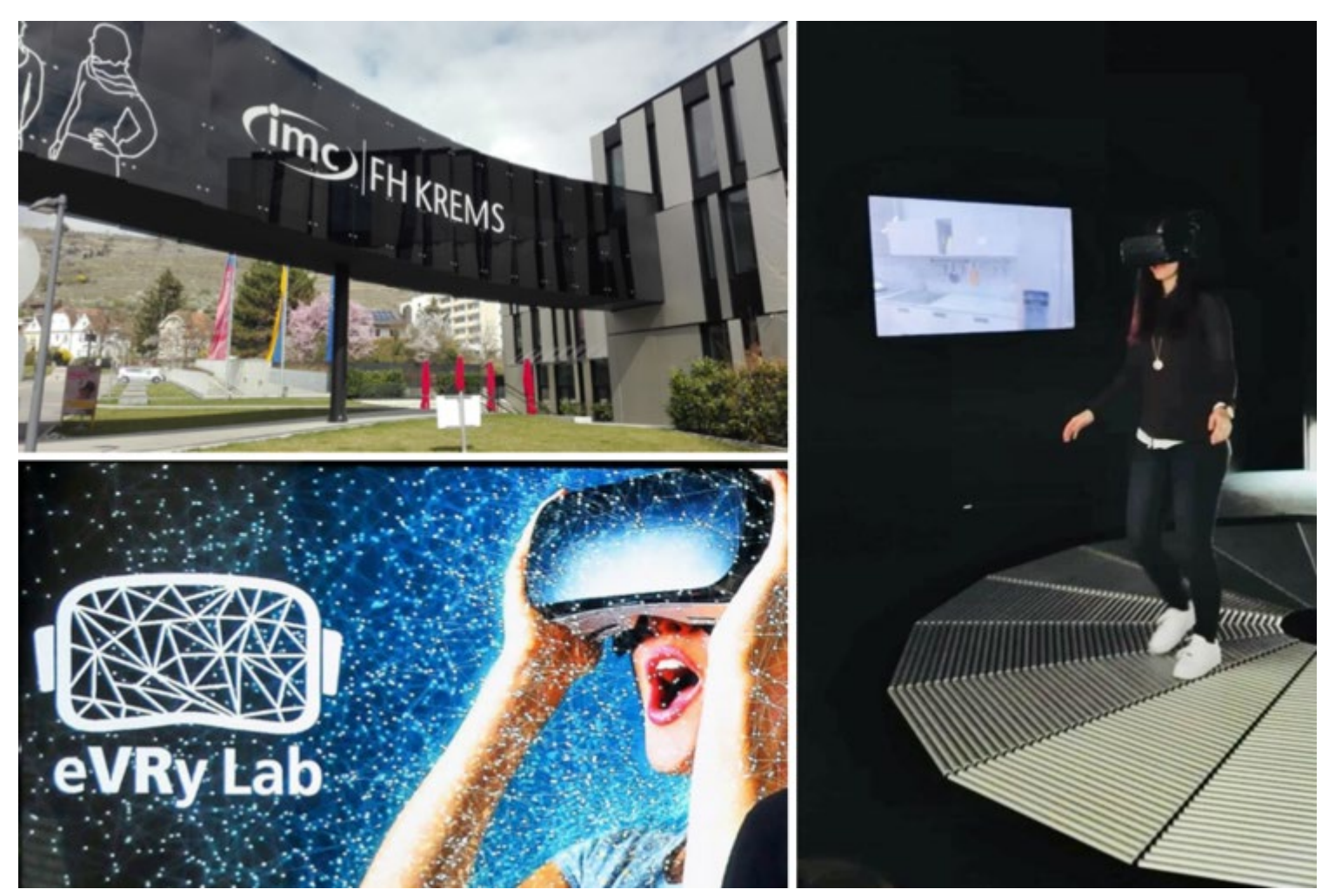

**O** KREMS 360grad.krems.info  $\leftarrow$   $\rightarrow$ C

 $\bullet$  : ☆

 $\times$ **krems.**<br>So viel mehr. KREMS  $\circledast \otimes \otimes \otimes \otimes$ Krems von oben Krems und Umgebung **STATION / WELTERBEPLATZ** <https://360grad.krems.info/>

#### Virtual Tours

• Simulation of an existing location which is composed of a sequence of images.

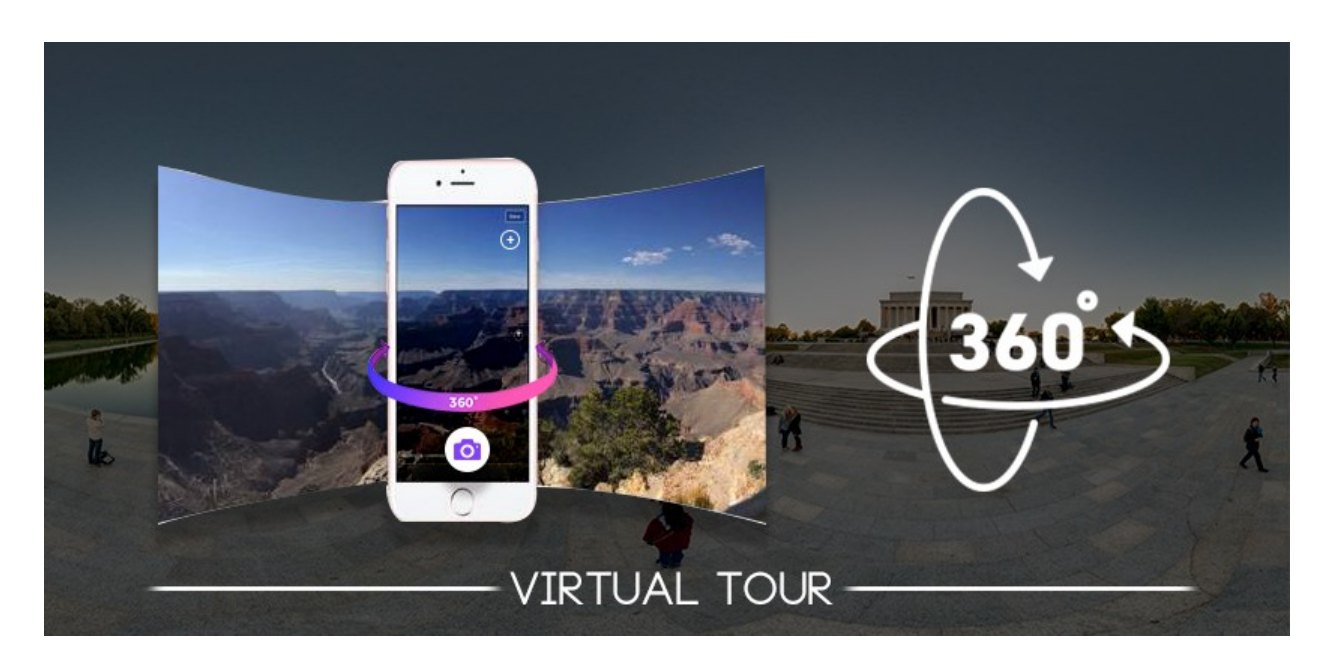

- Shows a realistic depiction of your "business"
- **No** geographical **barriers** with the implementation of virtual tour
- Cost effective and **easy** to create
- Users have **control** over what they wish to focus on
- Attract attention on websites and increase rate of customer conversion

Image from https://arvrjourney.com/

#### From Panorama to 360°

- Panorama photos are created by stitching (assembling) of multiple normal photos together side-by-side
- This is done automatically by modern cameras and associated software

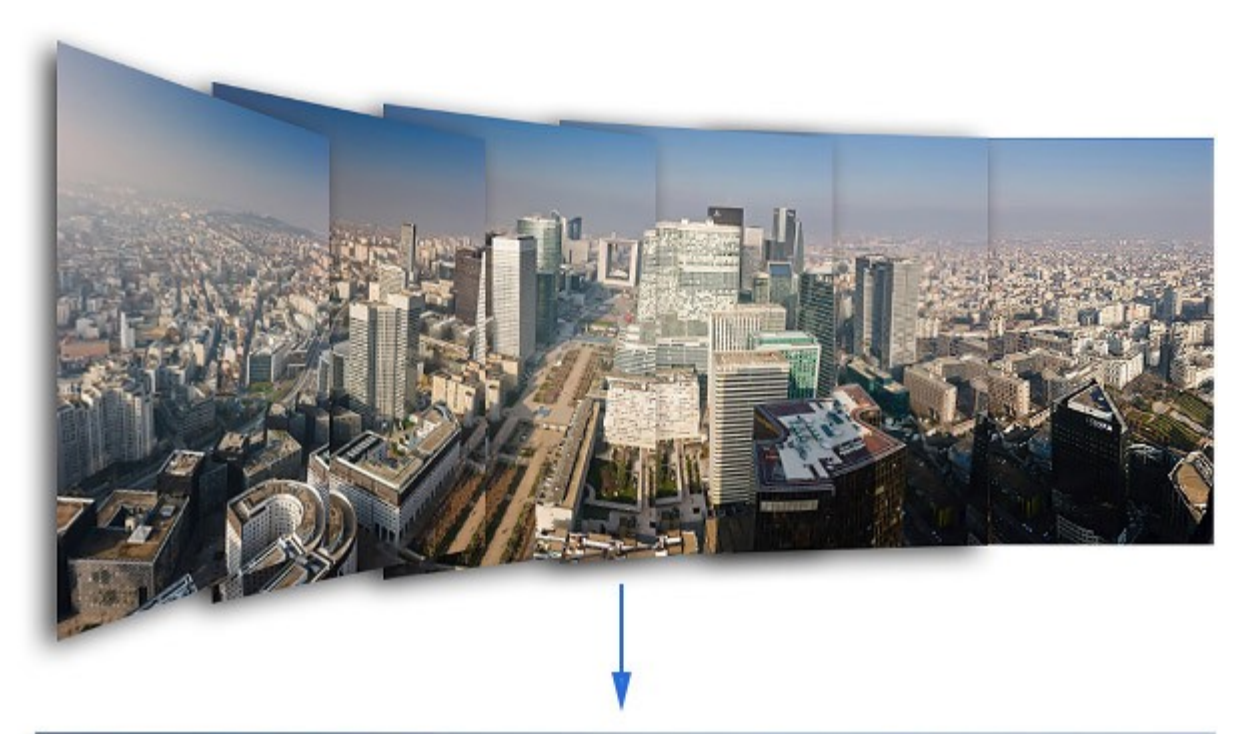

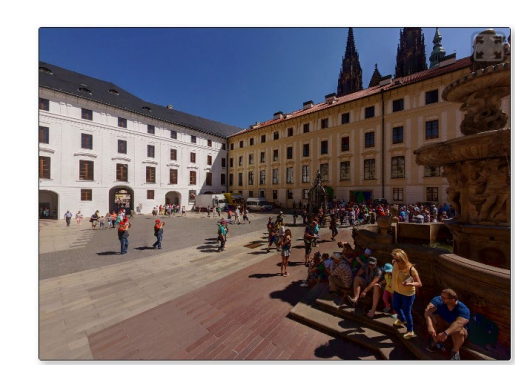

Example <https://www.ptgui.com/>

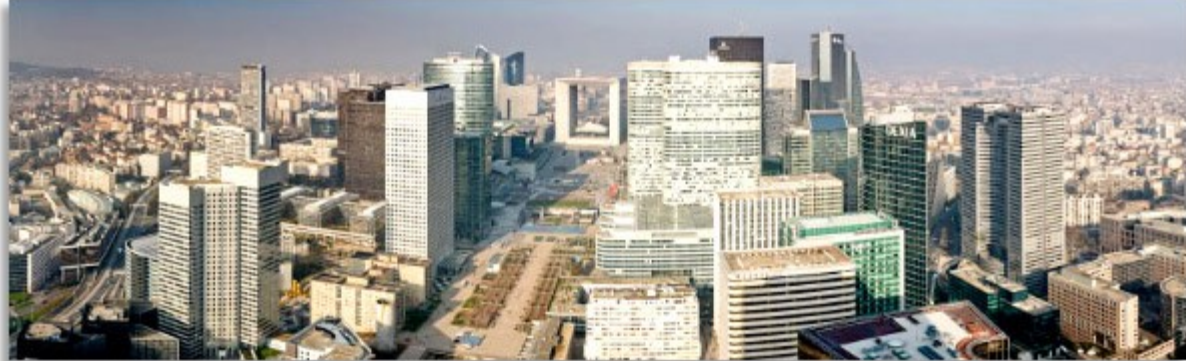

Image source : **https://medium.com/**

#### From 360° to Virtual Immersion

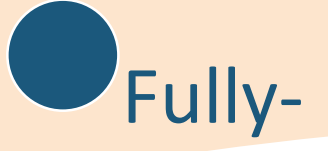

#### immersive

*With special equipment, the user is completely in the virtual world.* 

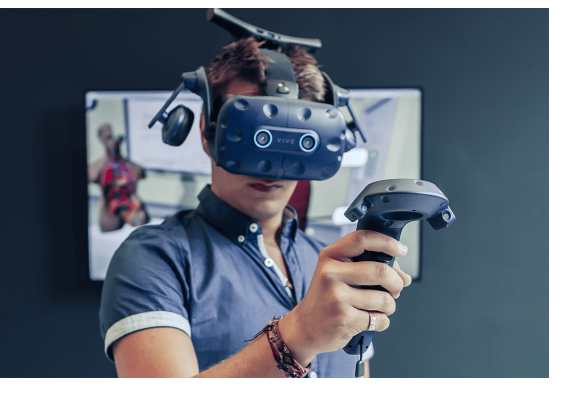

Semi-

*Navigation, interaction,* 

## immersive

*information on demand etc.*

#### Nonimmersive *Passive viewing, environment does not interact with users*

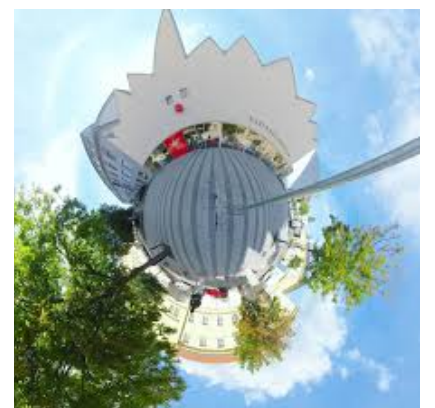

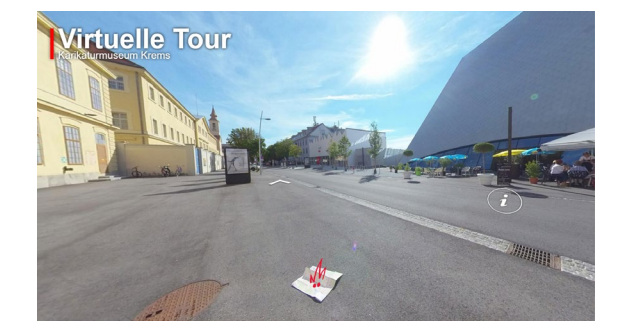

### So, What is a Virtual Tour

- A **virtual tour** is a simulation of an existing location
- The user can move around the provided space
- May use other multimedia elements such as sound effects, music, narration, and text.
- Users can access the tour via a **Website**
- Optional use of VR equipment such as glasses for added benefits

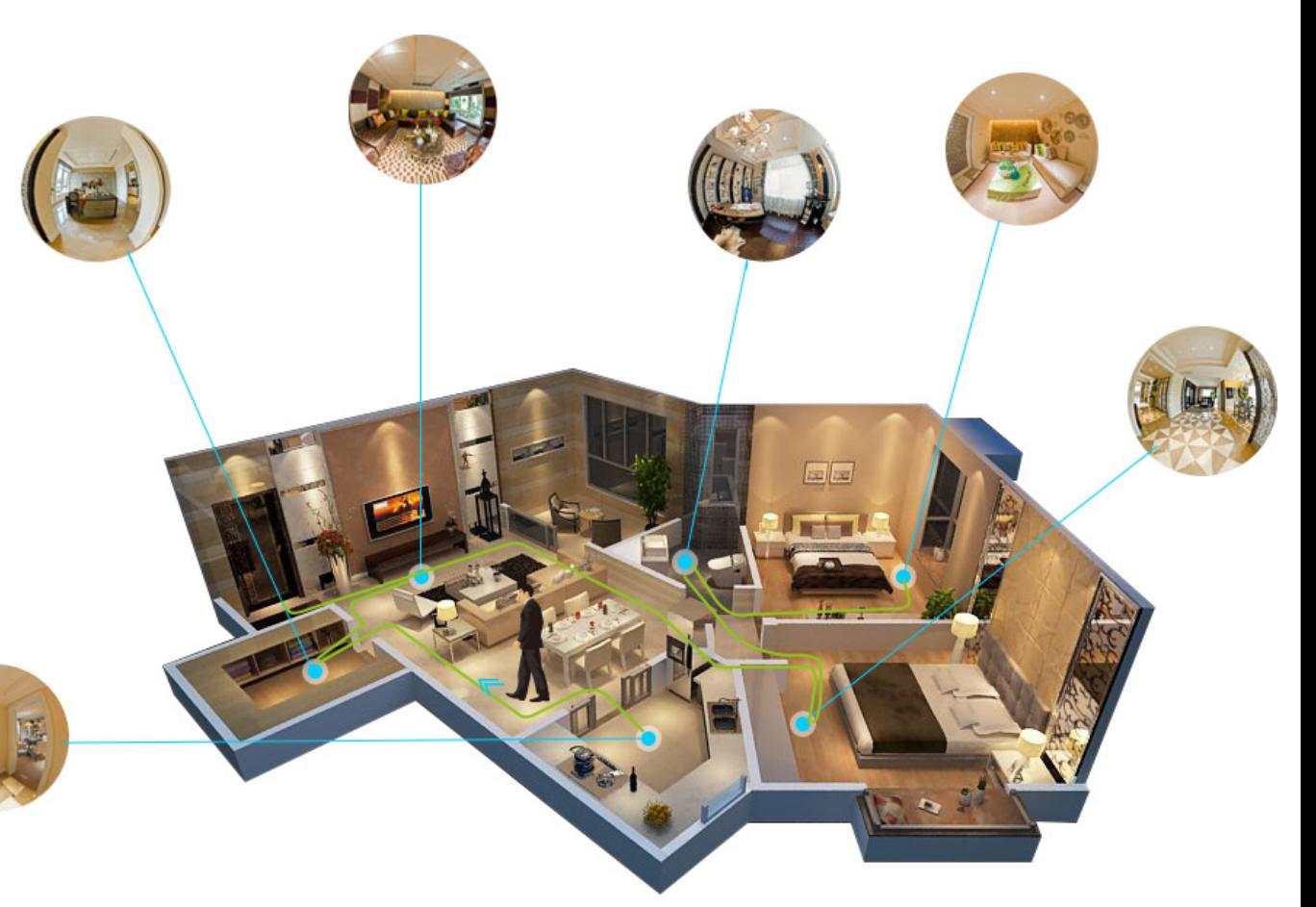

### Getting Started with VR Tours

- You need a **plan**
- Define your **target** audience
- Imagine being the **visitor** to your museum
- Create a **storyline** of your tour
- Which areas of the buildings should be made virtually accessible

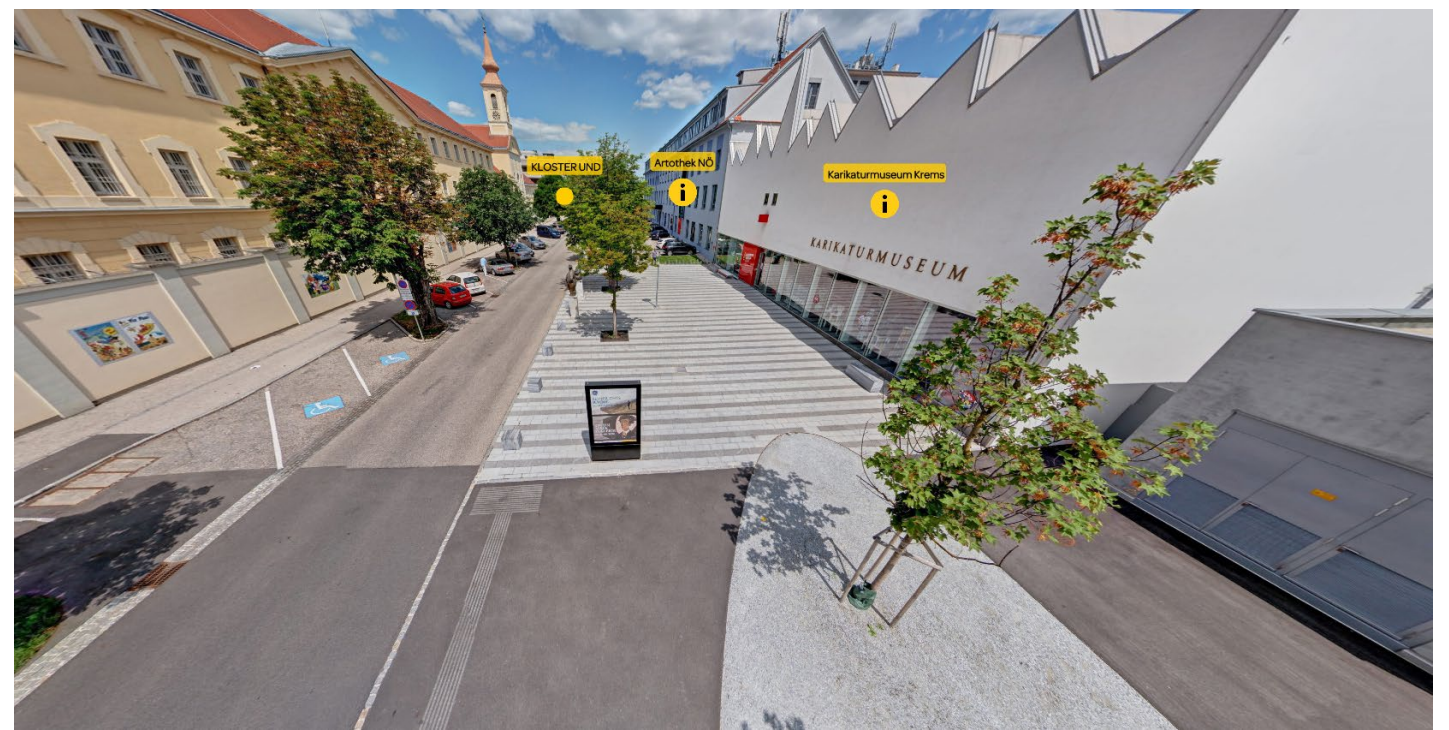

## Creating the Storyline

- Define hotspots and info points
- User Interaction possibilities
- Plan your media and text contents
	- Image, Audio, Video,
	- Quiz, Info-box, Urls
	- 360° Photos, 360° Videos
- Define navigation sequences
- **Optional**
	- 3D Map of your Museum
	- Special VR Device Integration
	- 3D Models
	- Live guided tour

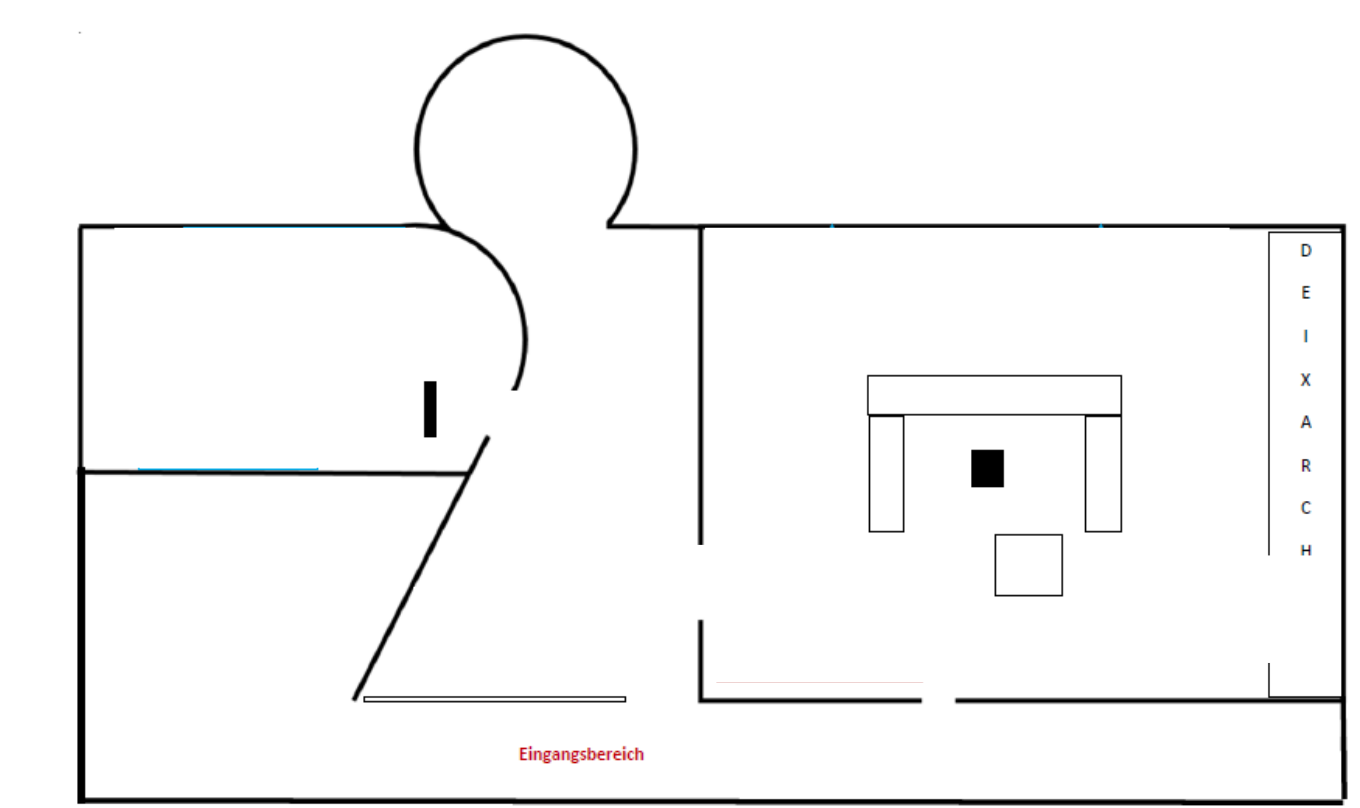

## Getting Started with VR Tours

- Select your equipment based on your needs
- 360 degree camera or SLR Camera
- Stiching Software
- Software for creating virtual tours

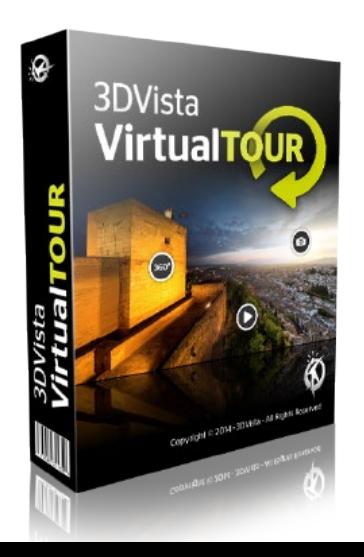

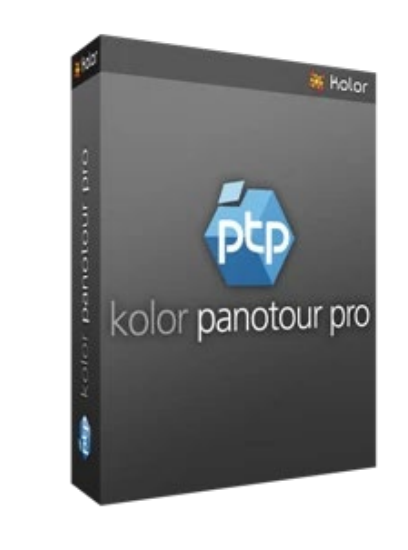

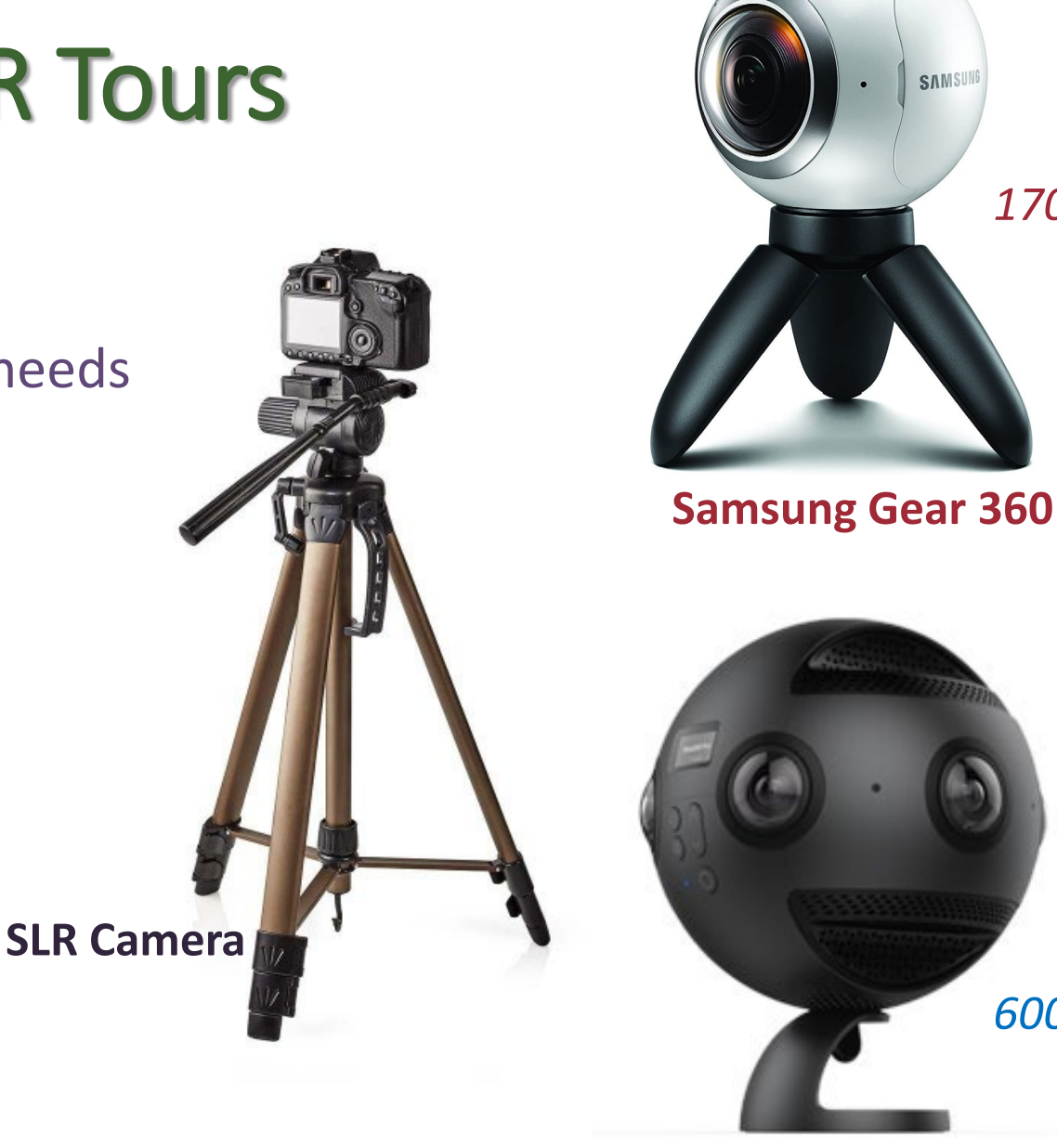

**Insta 360 PRO**

*170 Euros*

SAMSUN

*6000 Euros*

#### Capturing the Tour

- Capture the areas that should be in the tour
- As few people as possible on the recordings
- Take as many shots as necessary, but as few as possible
- Choose a nice day
- No records in dark rooms
- Take all exterior shots at once
- Camera should be upright and be calibrated (light)
- Consider info points

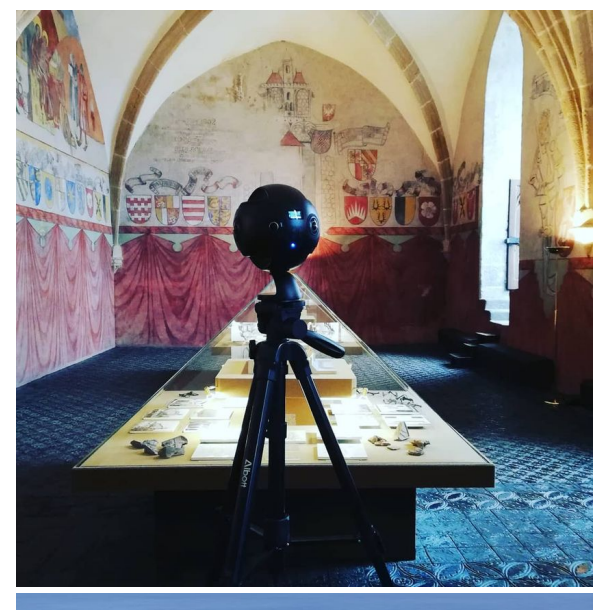

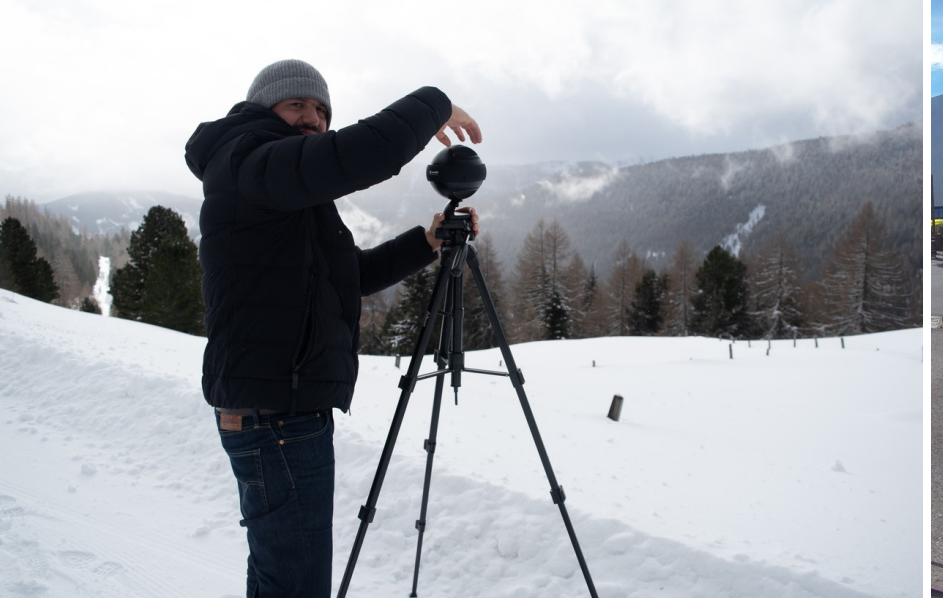

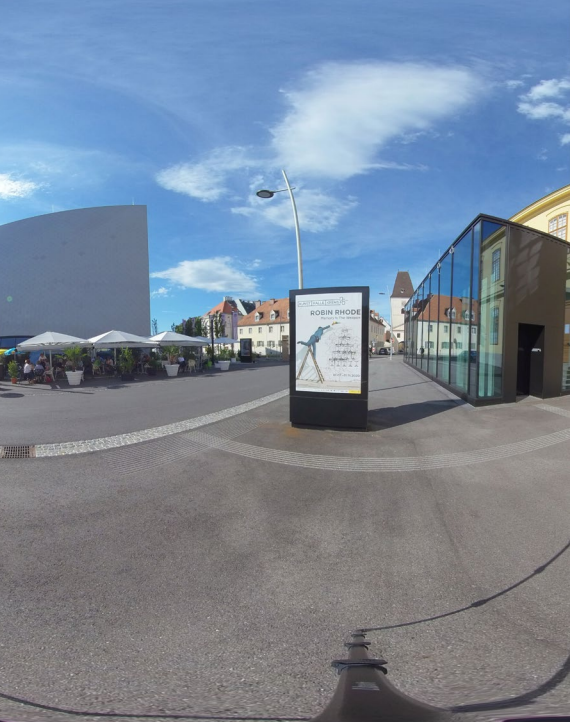

#### Post-processing

- Linking images according to the story line
- Insert hotspots into the panoramas
- Info points such as audio, music, text, etc.
- Enhance for virtual reality (optional)

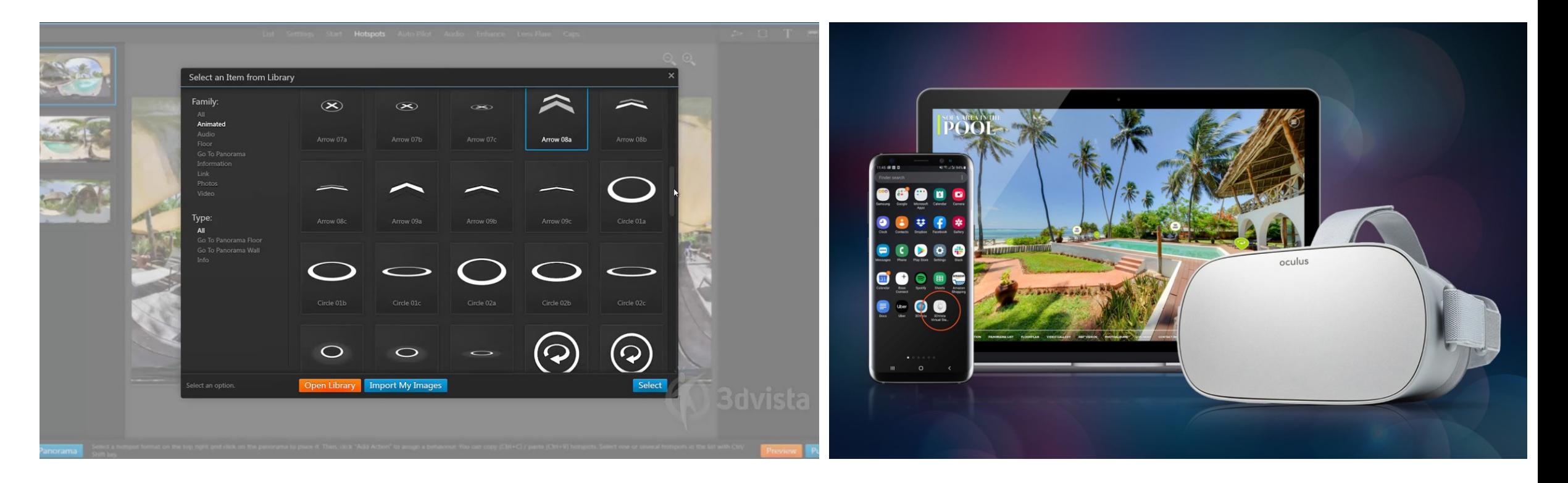

**https://www.monaproject.eu/en/radial-menu**

#### Example Tours from MonA Project

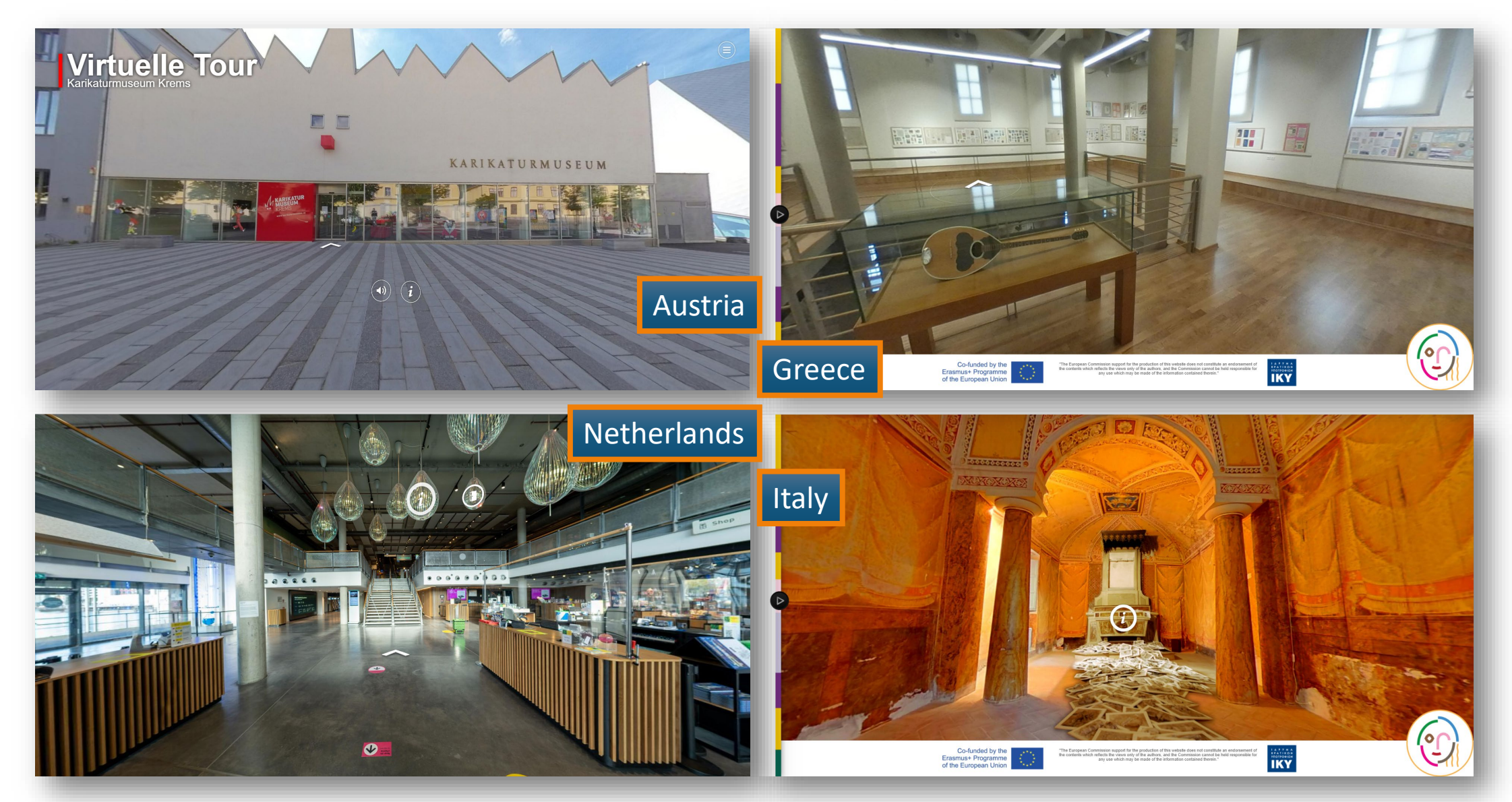

### Tips and Tricks

- A virtual tour is a digital twin of your museum!
- Make sure to show the bright side
- Make it interesting for visitors
- Make an exact plan before the recordings
- Ensure high quality of the images
- Pay special attention to data protection
- Too many animations can be distracting
- Virtual Tours are a means to attract more visitors **NOT** replacing the visit entirely!

#### **Creating Virtual Tours is not as complicated as it sounds!**

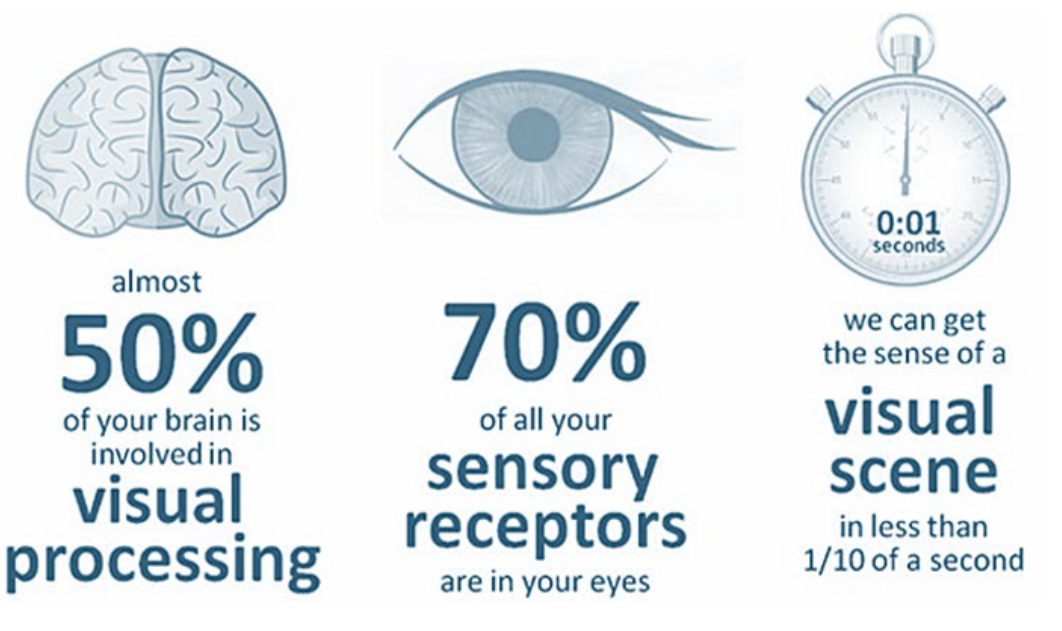

#### **Seeing is Believing**

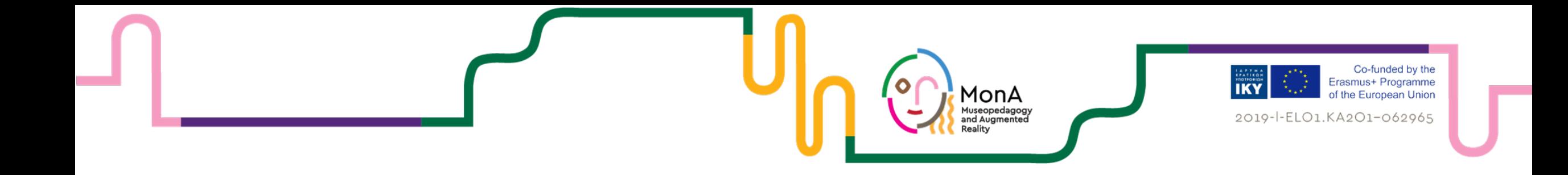

# Creating VR-Tours «for museums» Questions, Feedback, Comments

Sandra Pfiel, Deepak Dhungana

IMC University of Applied Sciences, Krems Austria

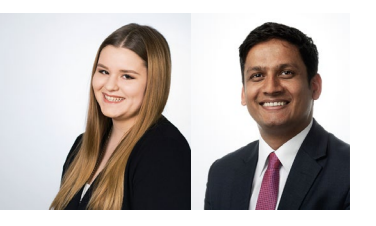